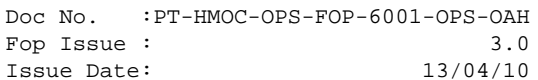

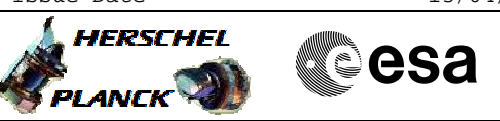

## **Procedure Summary**

#### **Objectives**

<span id="page-0-0"></span>This procedure describes the steps needed to perform the switch to MGA on RX-2 as part of the LEOP activities.

#### **Summary of Constraints**

Being the MGA selection on RX-2 executed through MTL and being FDIR Mode=AFS, the procedure implements for safety MTL commands in the future to re-enforce the current configuration in case of a RFDN SW failure, that is not handled when in AFS.

The TTC configuration is selected through ASW TC(8,4,115,X); thus the ASW function "TTC Management" has to be running.

#### **Spacecraft Configuration**

**Start of Procedure**

CDMU in default configuration; RX1 = RX2 TC rate 4kbps TX1 ON and TX2 OFF, TM rate 5kbps During LEOP RFDN configuration: BBBB (LGA on TX1&RX1 / LGA2/3 on RX2) During commissioning RFDN configuration: ABAB (MGA on TX1&RX1 / LGA-1 on TX2&RX2)

**End of Procedure**

CDMU in default configuration; RX1 = RX2 TC rate 4kbps TX1 ON and TX2 OFF, TM rate 150kbps RFDN configuration: BBAB (LGA on TX1&RX1 / MGA on RX2)

### **Reference File(s)**

**Input Command Sequences**

**Output Command Sequences** HLRMGAR1 HLRMGAR2

**Referenced Displays**

**ANDs GRDs SLDs** ZAZ9T999

**Configuration Control Information**

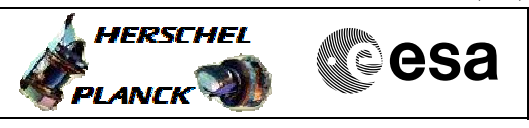

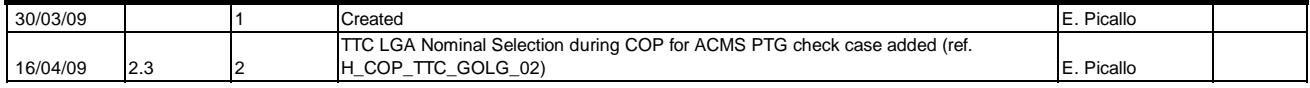

 Switch RX2 to MGA File: H\_LEO\_TTC\_MGAR.xls Author: E. Picallo

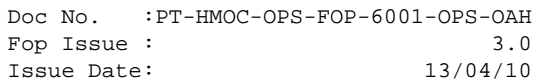

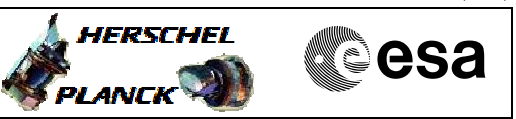

# **Procedure Flowchart Overview**

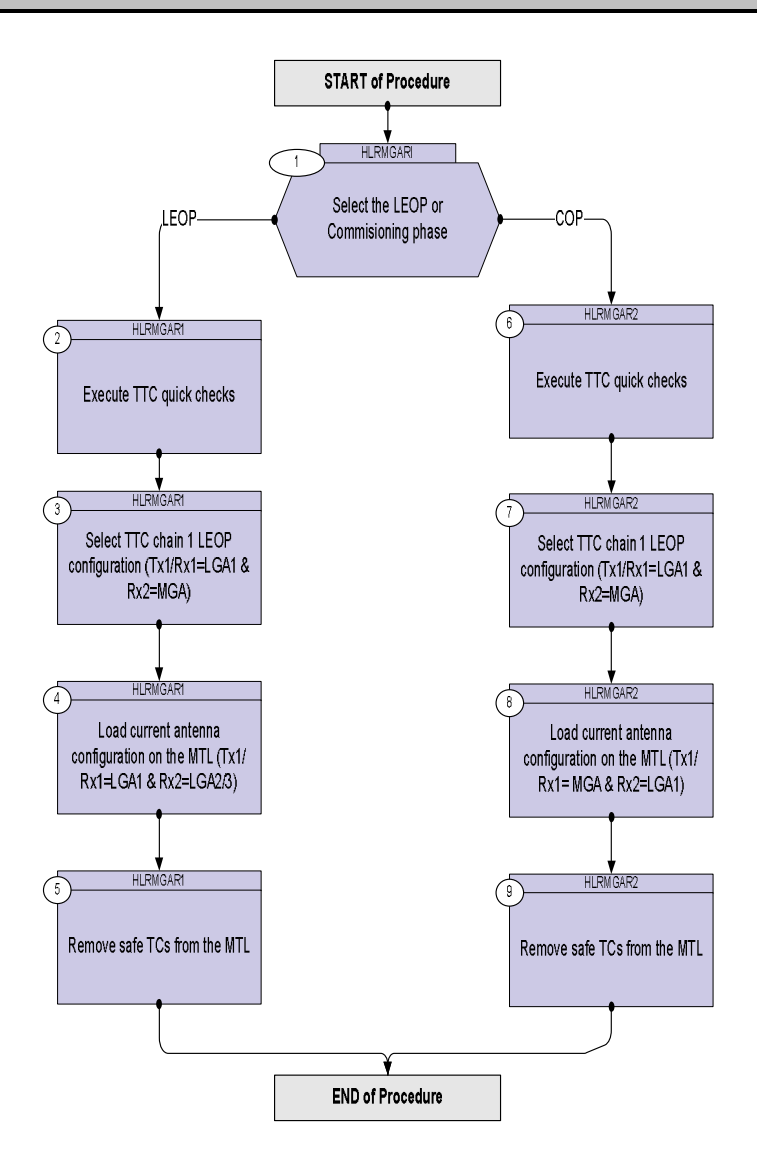

Doc No. :PT-HMOC-OPS-FOP-6001-OPS-OAH Fop Issue : 3.0 Fop Issue:  $3.0$ <br>
Issue Date:  $13/04/10$ 

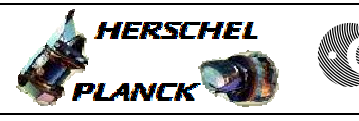

**CSA** 

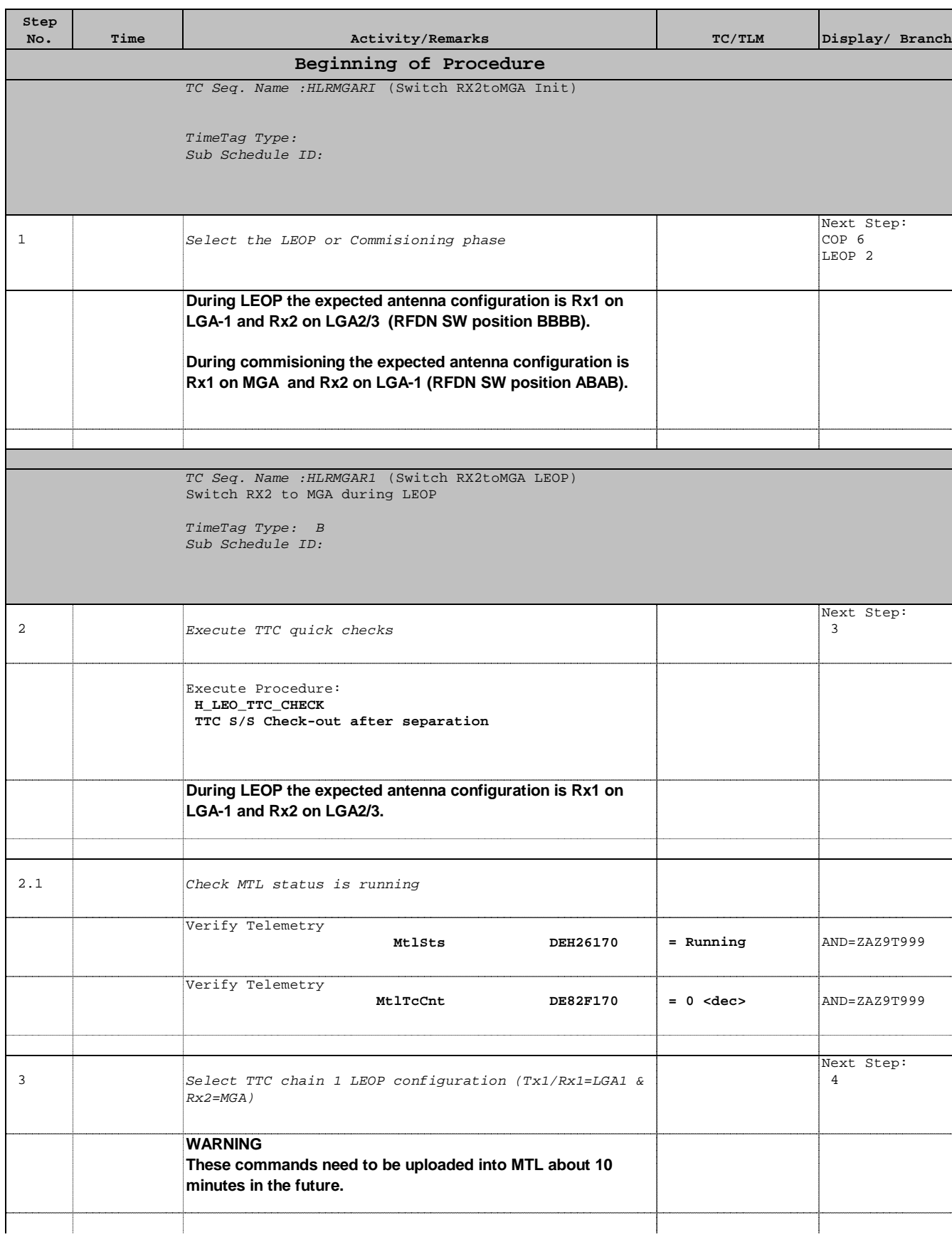

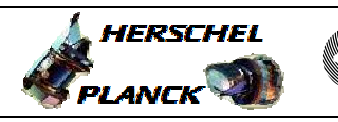

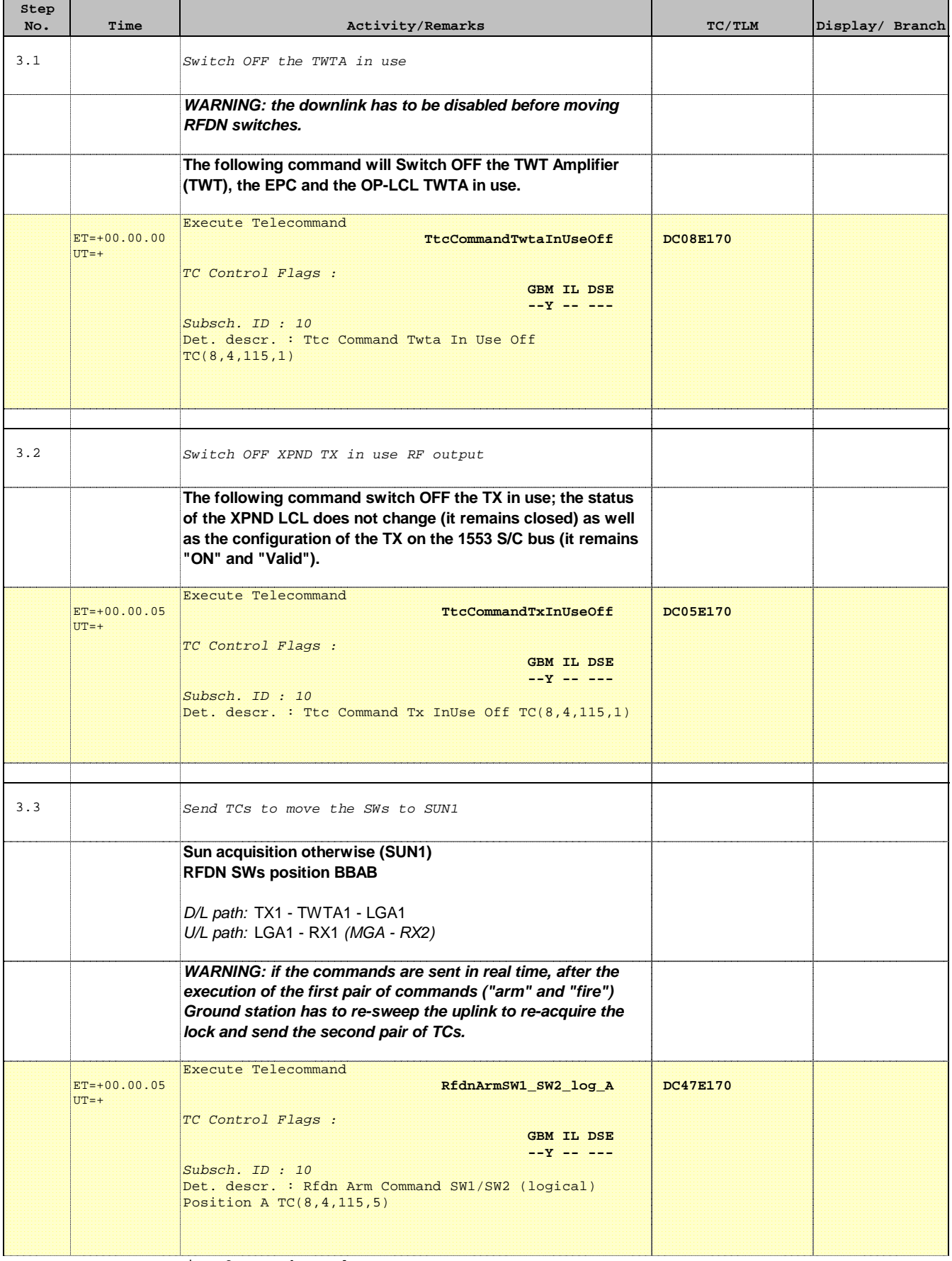

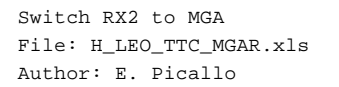

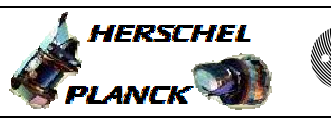

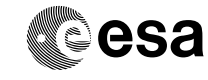

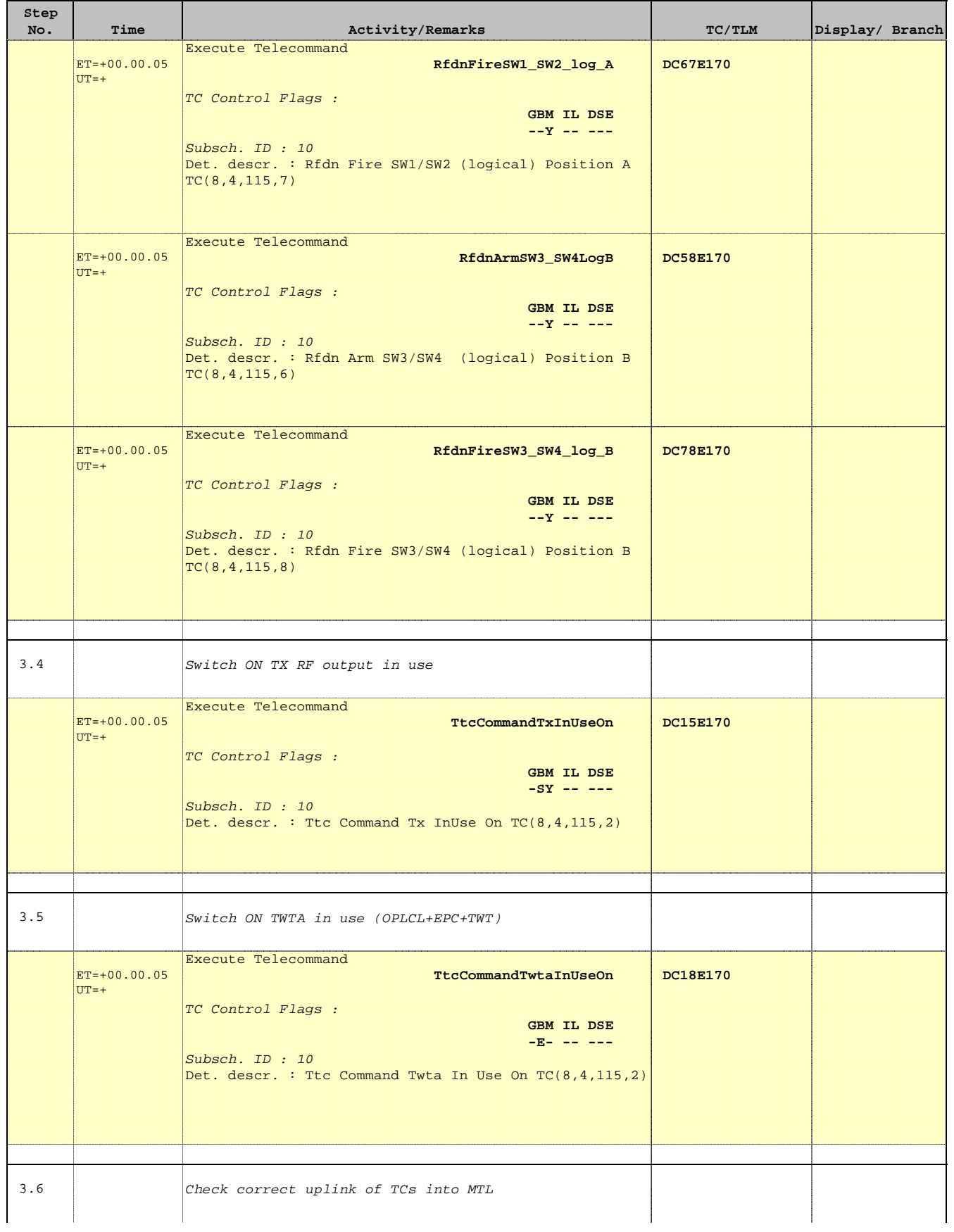

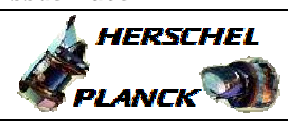

**CSA** 

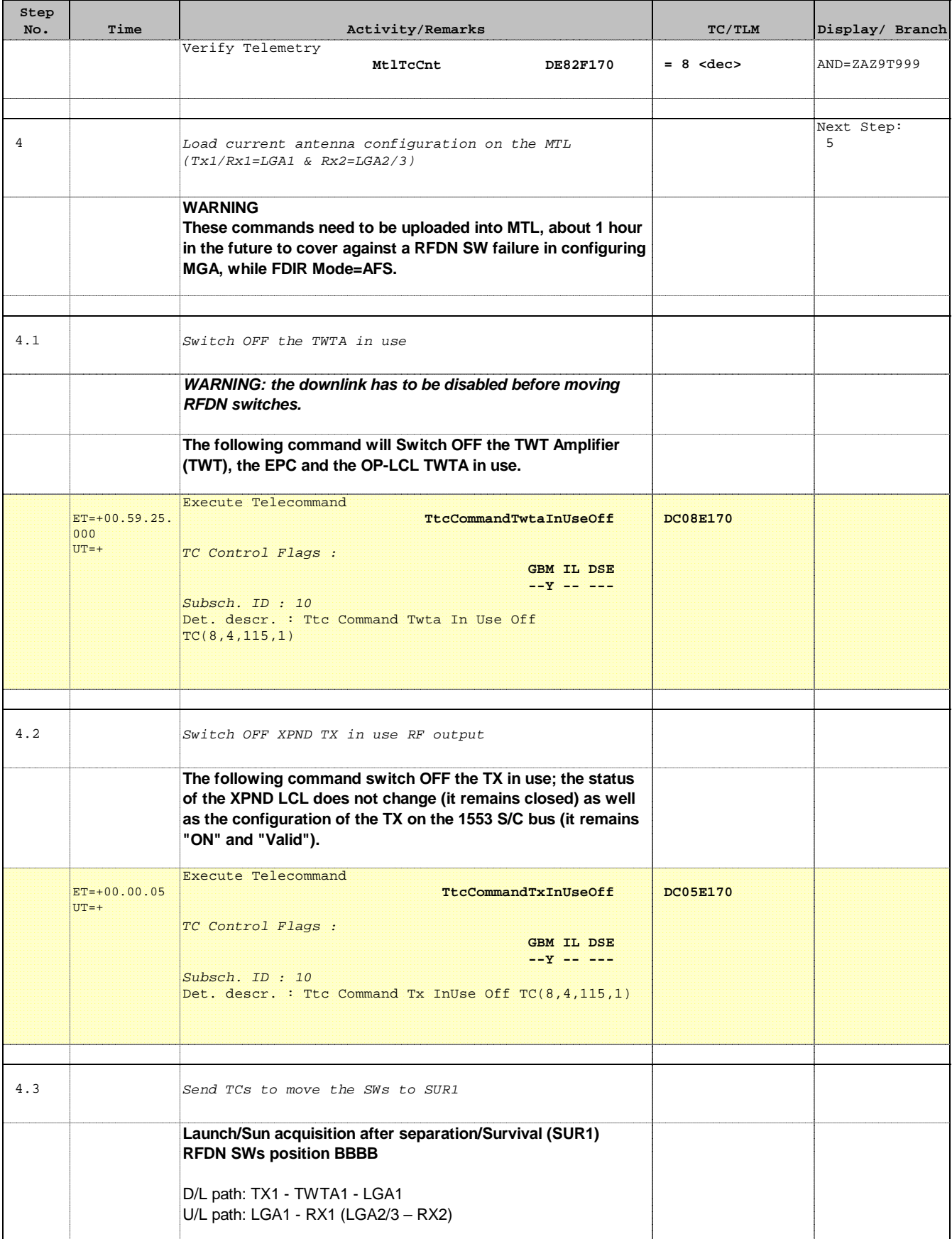

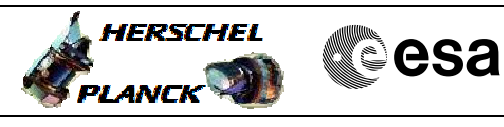

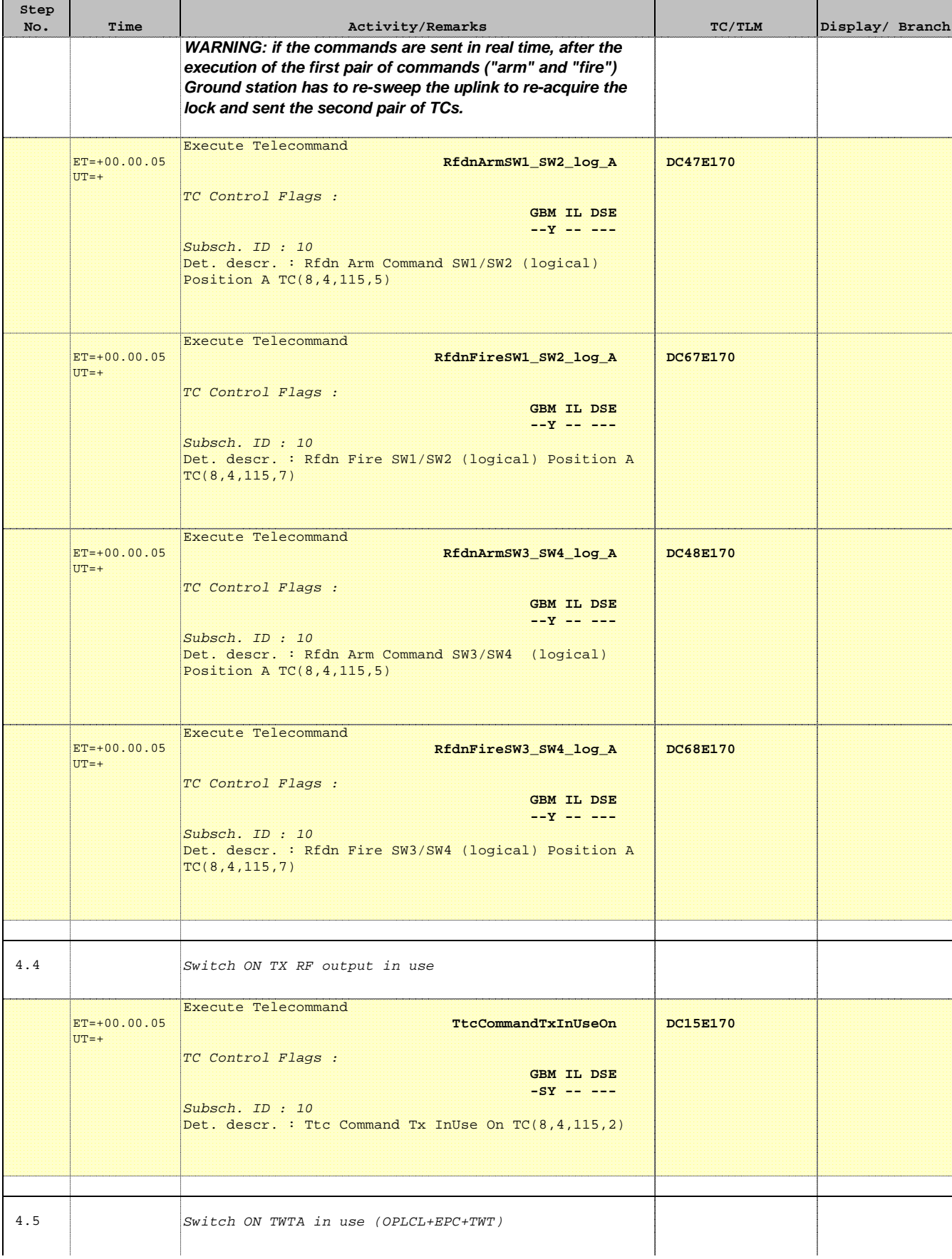

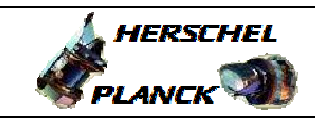

**esa** 

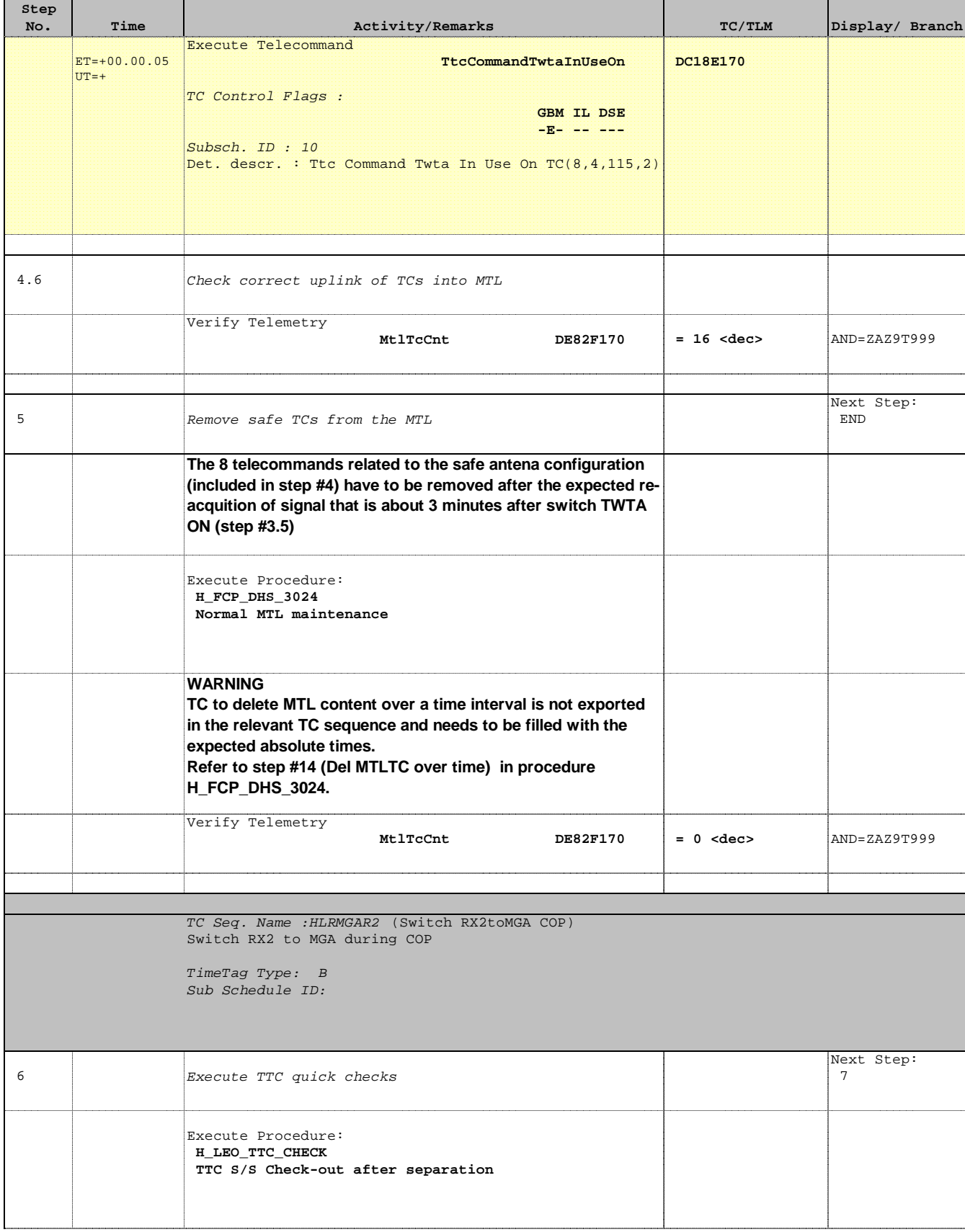

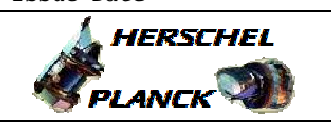

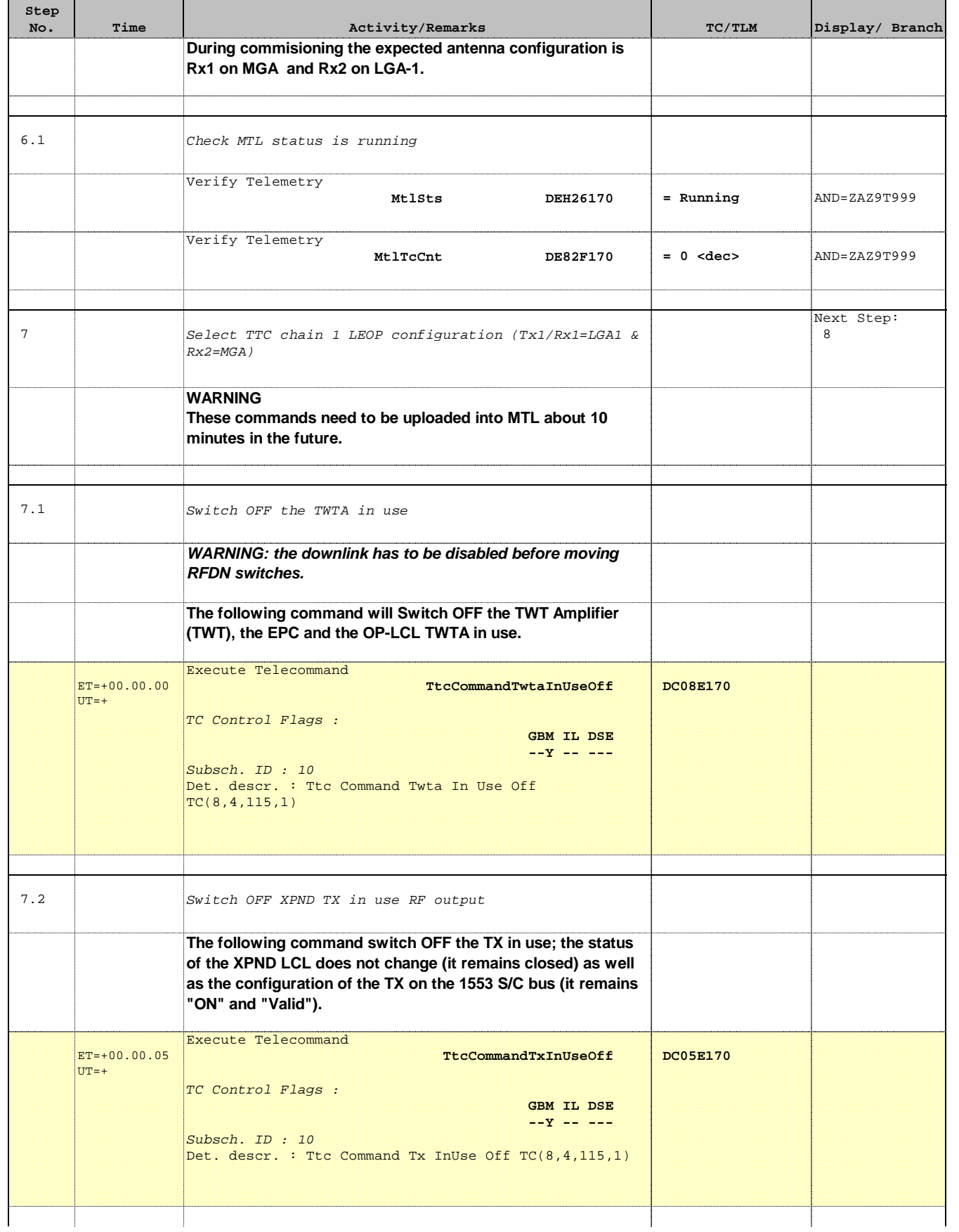

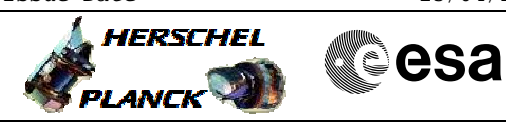

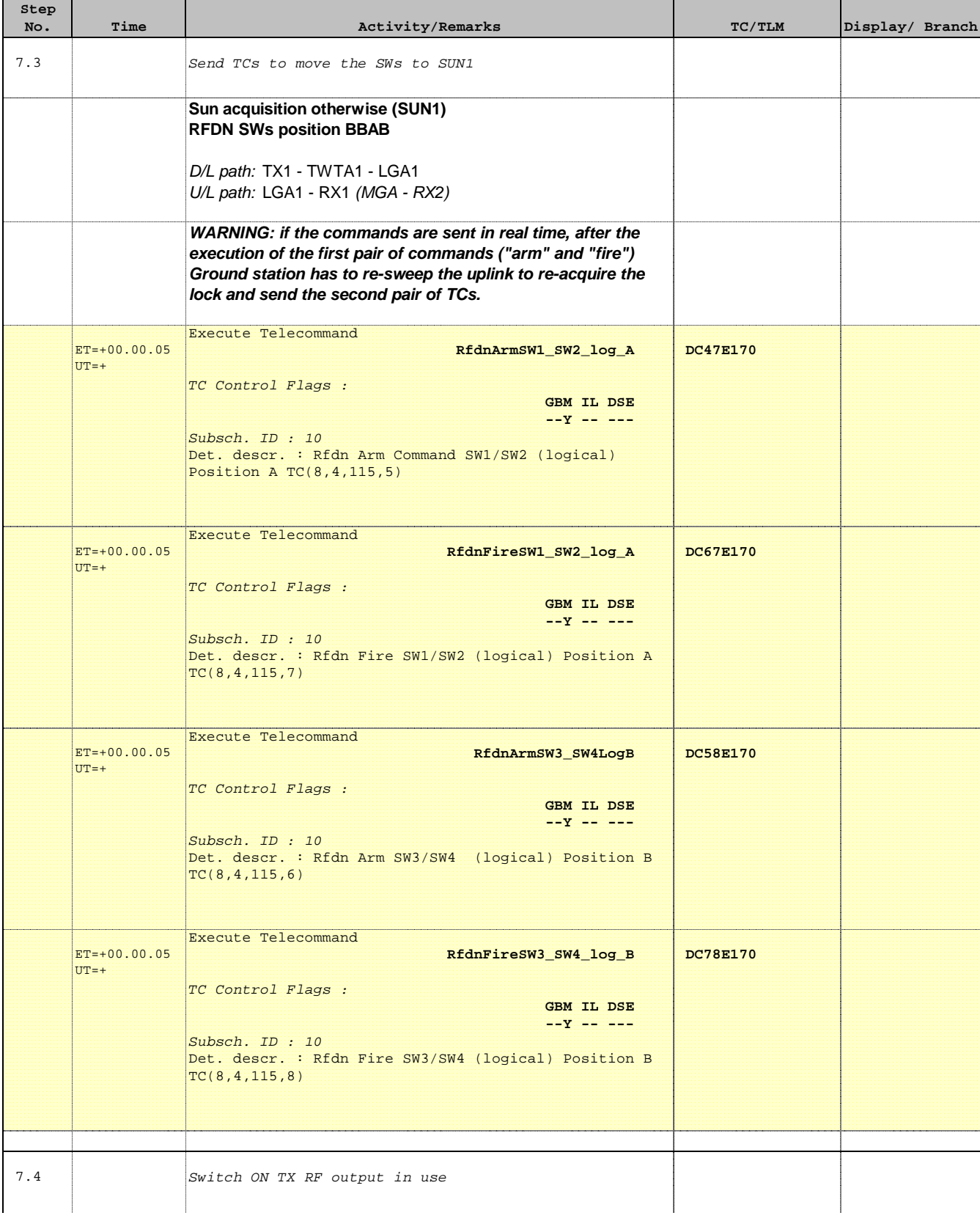

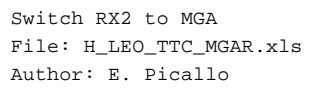

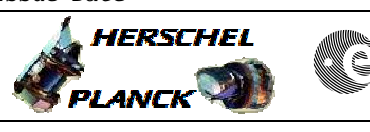

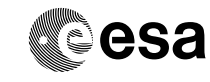

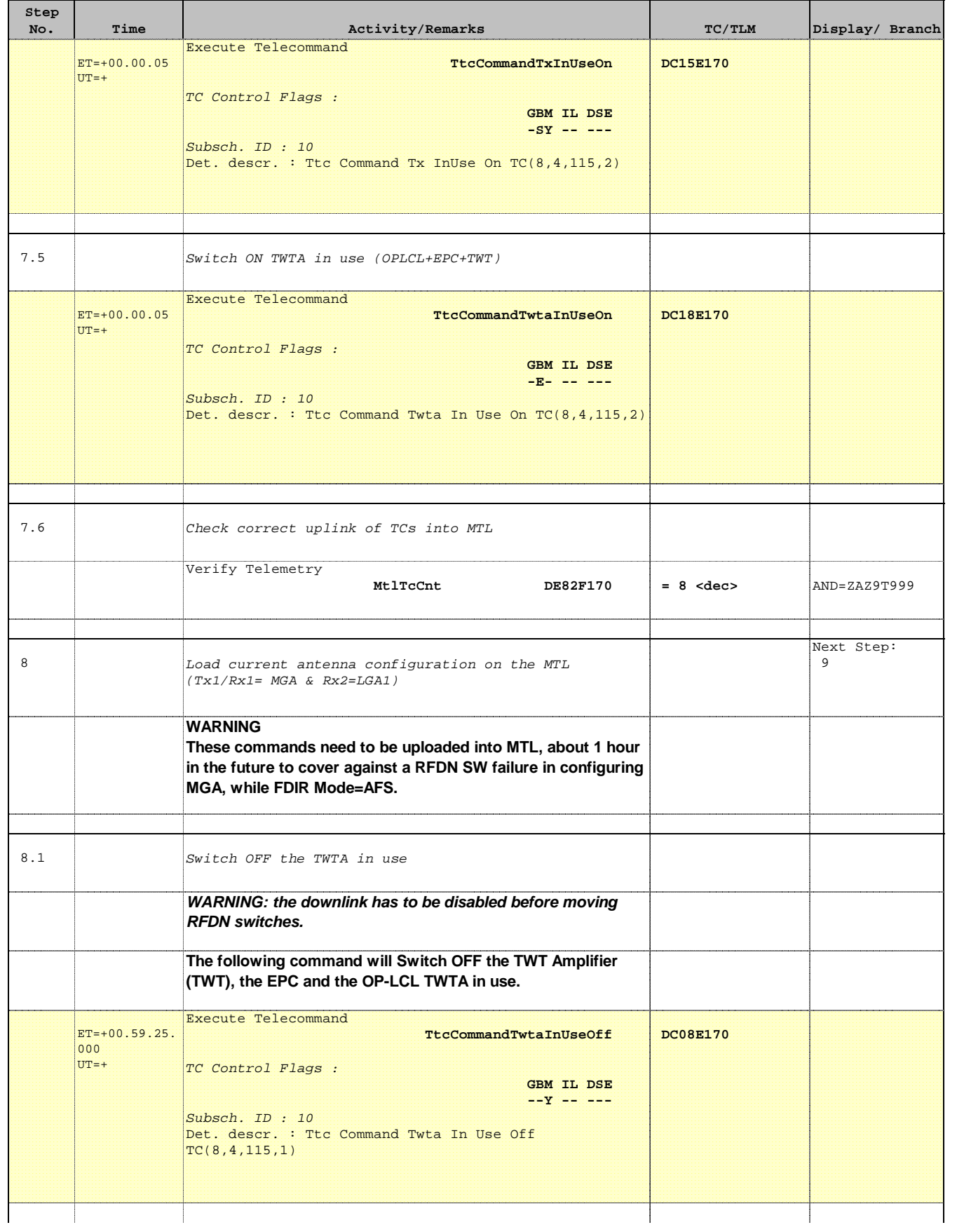

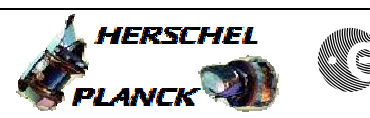

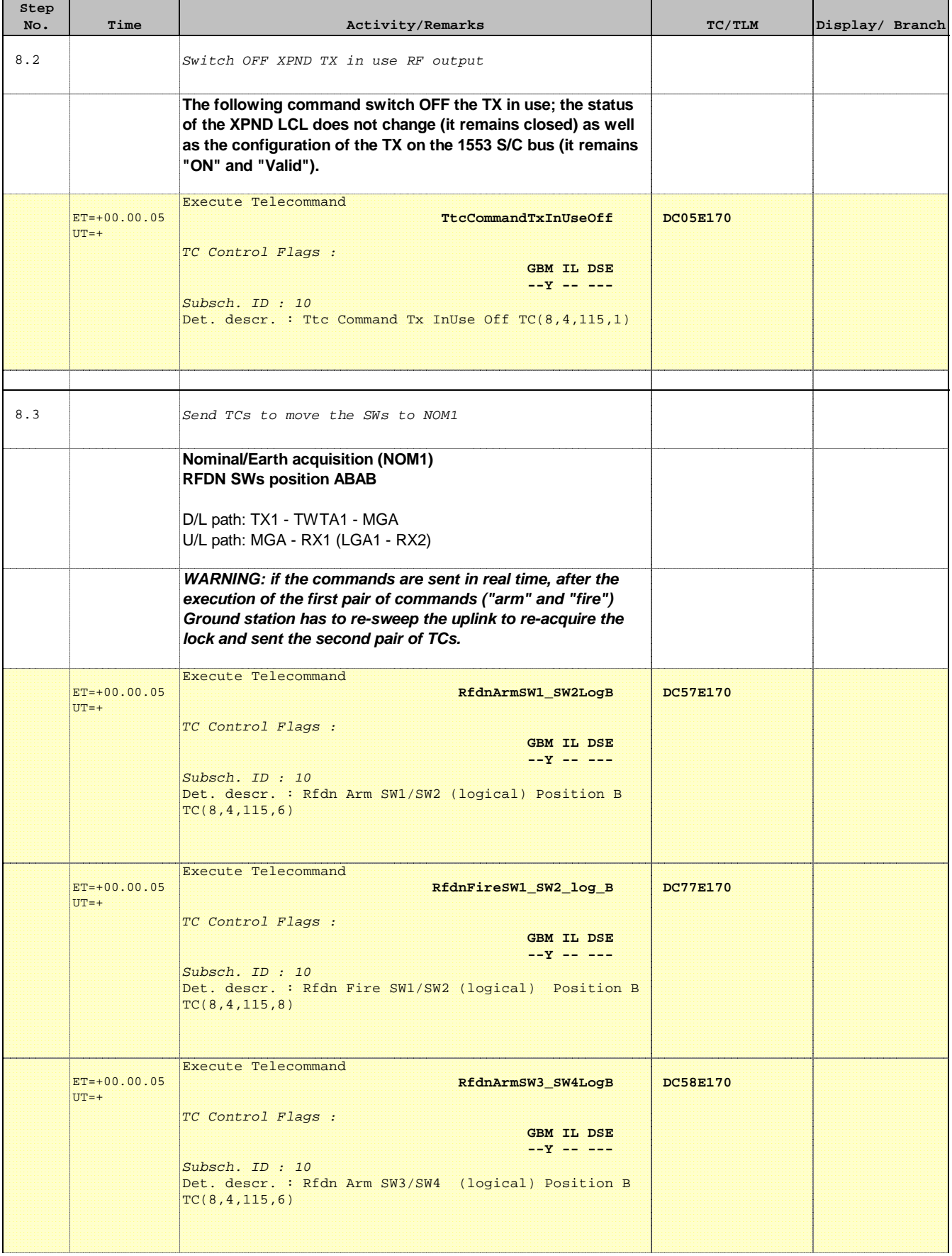

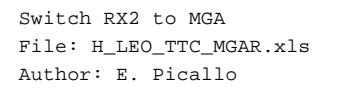

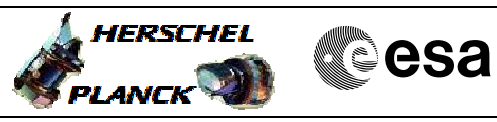

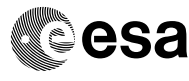

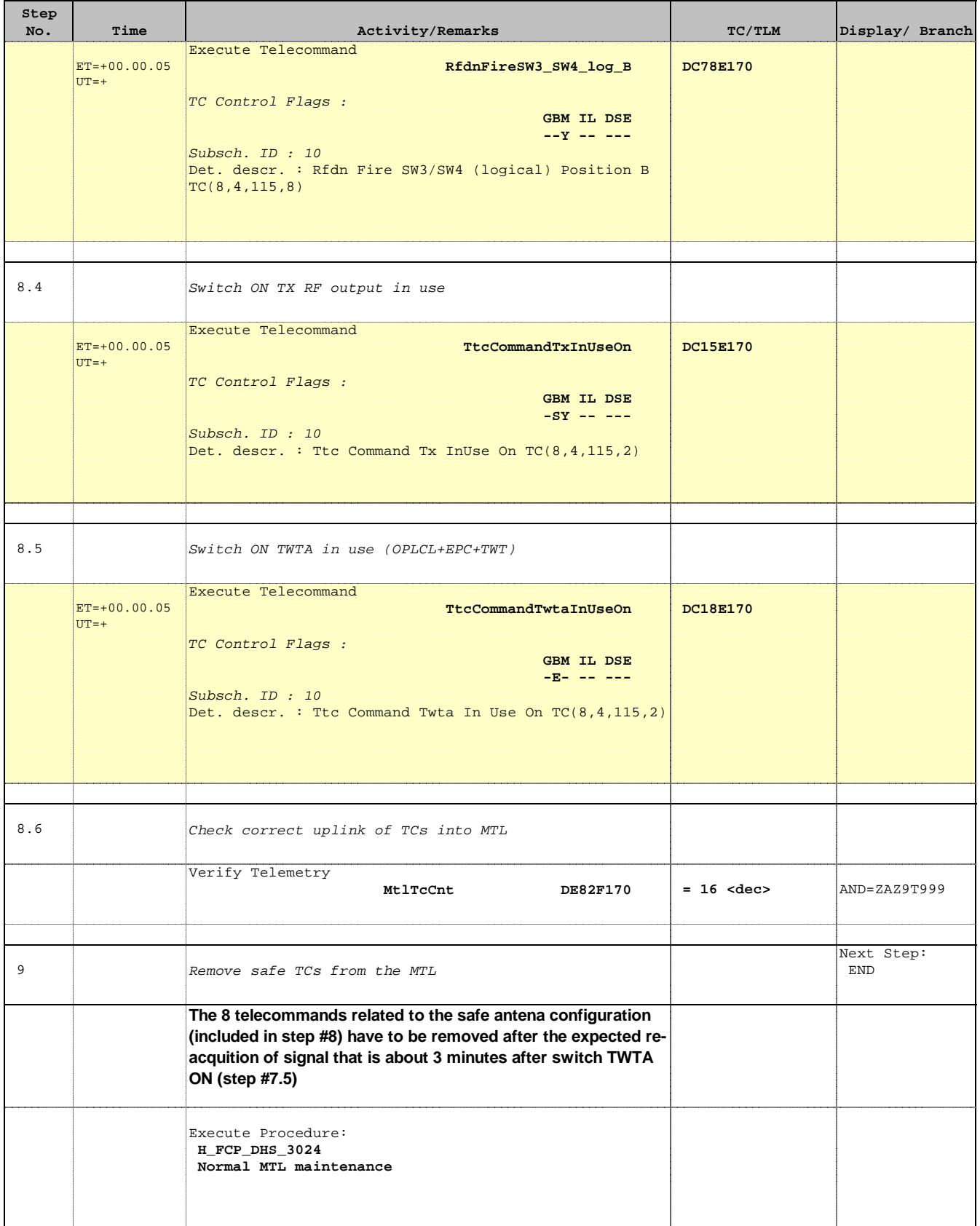

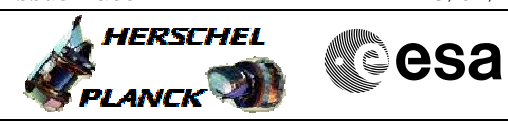

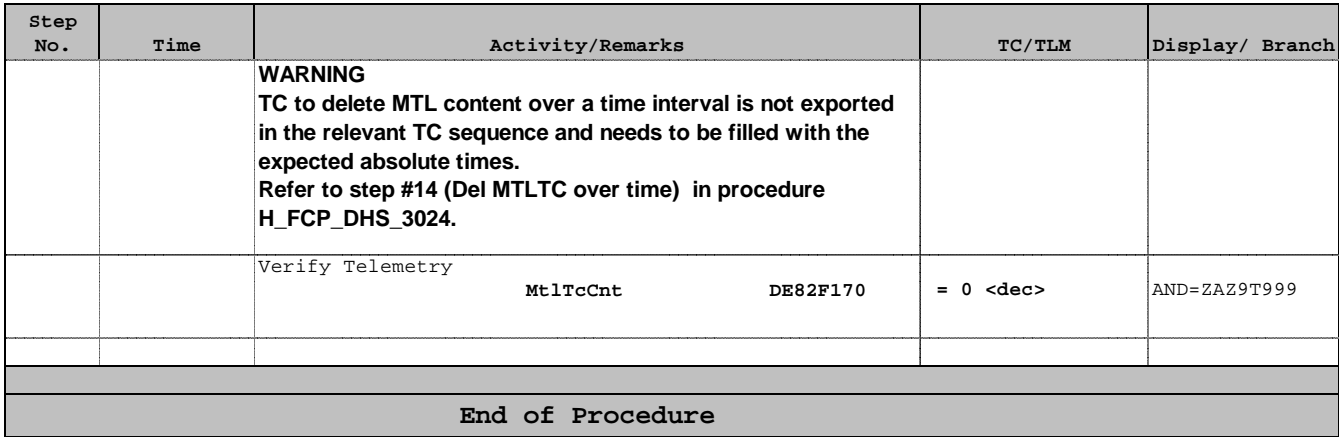